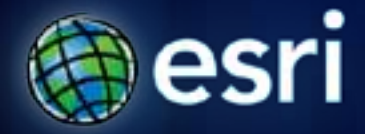

**Esri International User Conference** | **San Diego, CA Demo Theater** | **7/13/2011**

## **Managing layer data sources with ArcGIS 10**

Tom Bole

Jeff Barrette

## **Update data sources**

Repair broken Data Link

Find and Replace Data Source

Replace Data Sources

٣D

п

п

**Fulton Cour** 

## **Demonstrations**

Tom Bole

Jeff Barrette

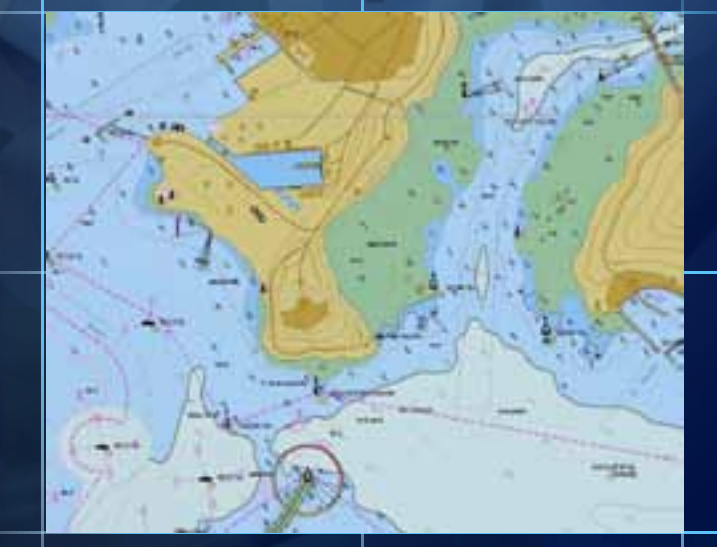

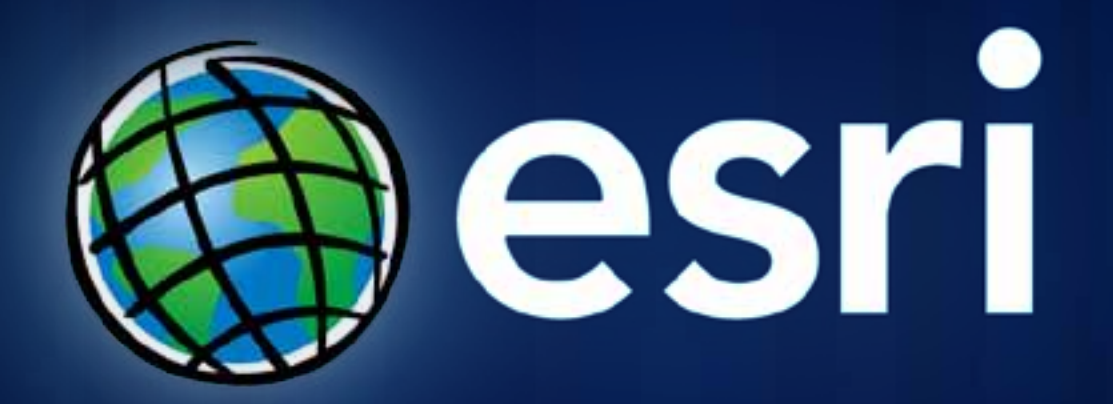